## **INV-7b** *Page| 1 of 3*

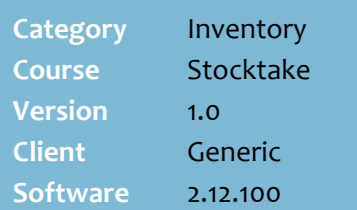

#### **Hints and Tips**

- A **partial stocktake** only updates the SOH of products counted; any products not counted are left unchanged when you end the stock count.
- $\checkmark$  Each time you start a stocktake (partial or full), the system takes a snapshot of the current system SOH. **These values can ONLY be reported on until you start the next stocktake**.
- $\checkmark$  Once you end a stocktake, the new physical SOH values are applied in the stock record, adjusted for stock movements *during* the stocktake (unless you refresh the snapshot at step [6\)](#page-0-0):
	- Any sales are subtracted
	- Any receipts or invoices processed are added
	- Any stock adjustments are added/subtracted.
- <span id="page-0-0"></span> When you **refresh the snapshot** for a product, it means that the stock movement/sale won't adjust the new SOH value (as above):
	- A stock adjustment reduces the snapshot SOH instead.
- $\checkmark$  If you don't refresh the snapshot, the stock movement wrongly reduces the physical SOH when you end the stocktake (even though you didn't count this stock).
- $\checkmark$  If a customer adds a product to their basket before you count it, and it isn't sold at POS before you end the stocktake, the new SOH value will be wrong by this unit.

# **Partial Stocktake**

A partial stocktake is useful to regularly check stock levels for problem or high risk/value products, or to identity discrepancies caused by incorrect inventory processes.

### **Procedure to Perform a Partial Stocktake**

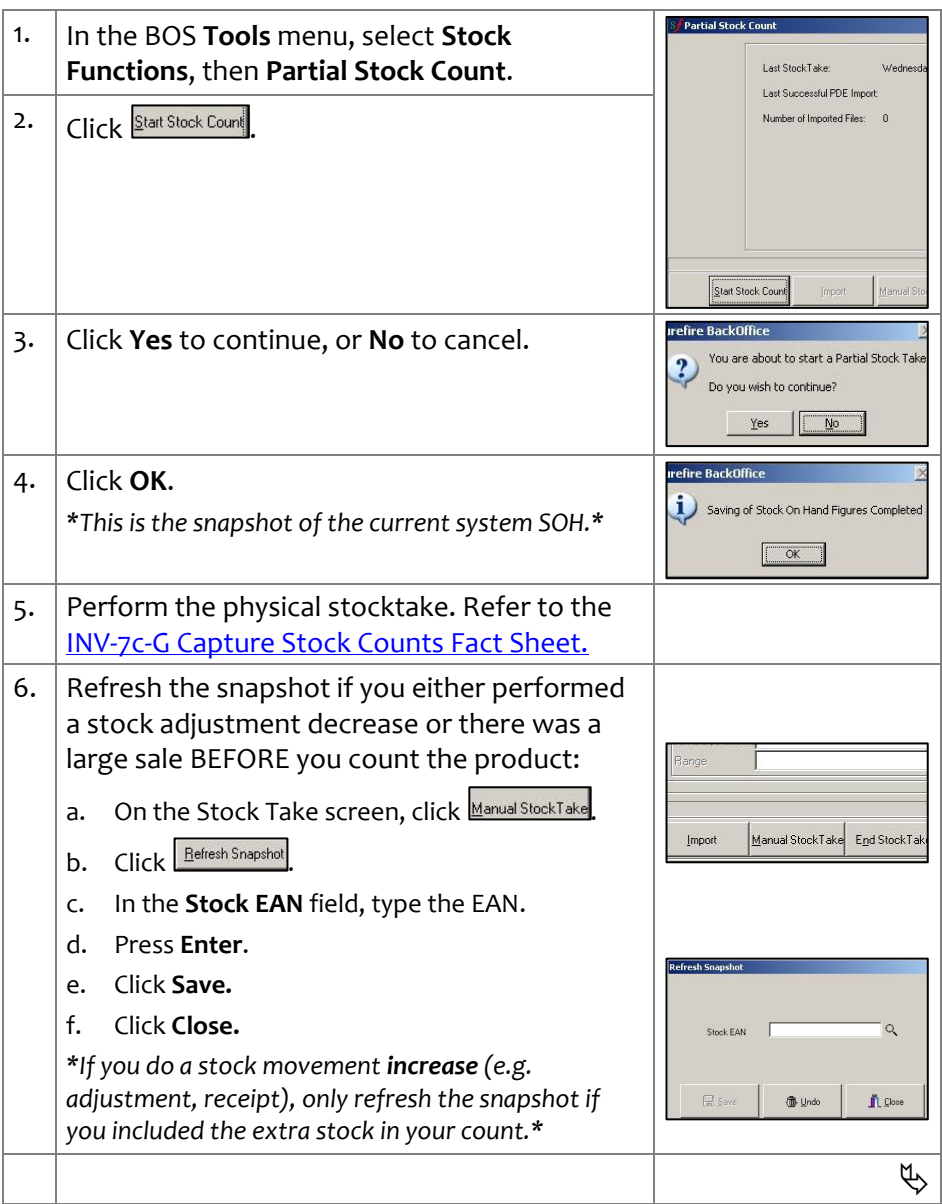

don't report on the stock adjustment reports.

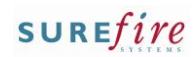

<span id="page-1-0"></span>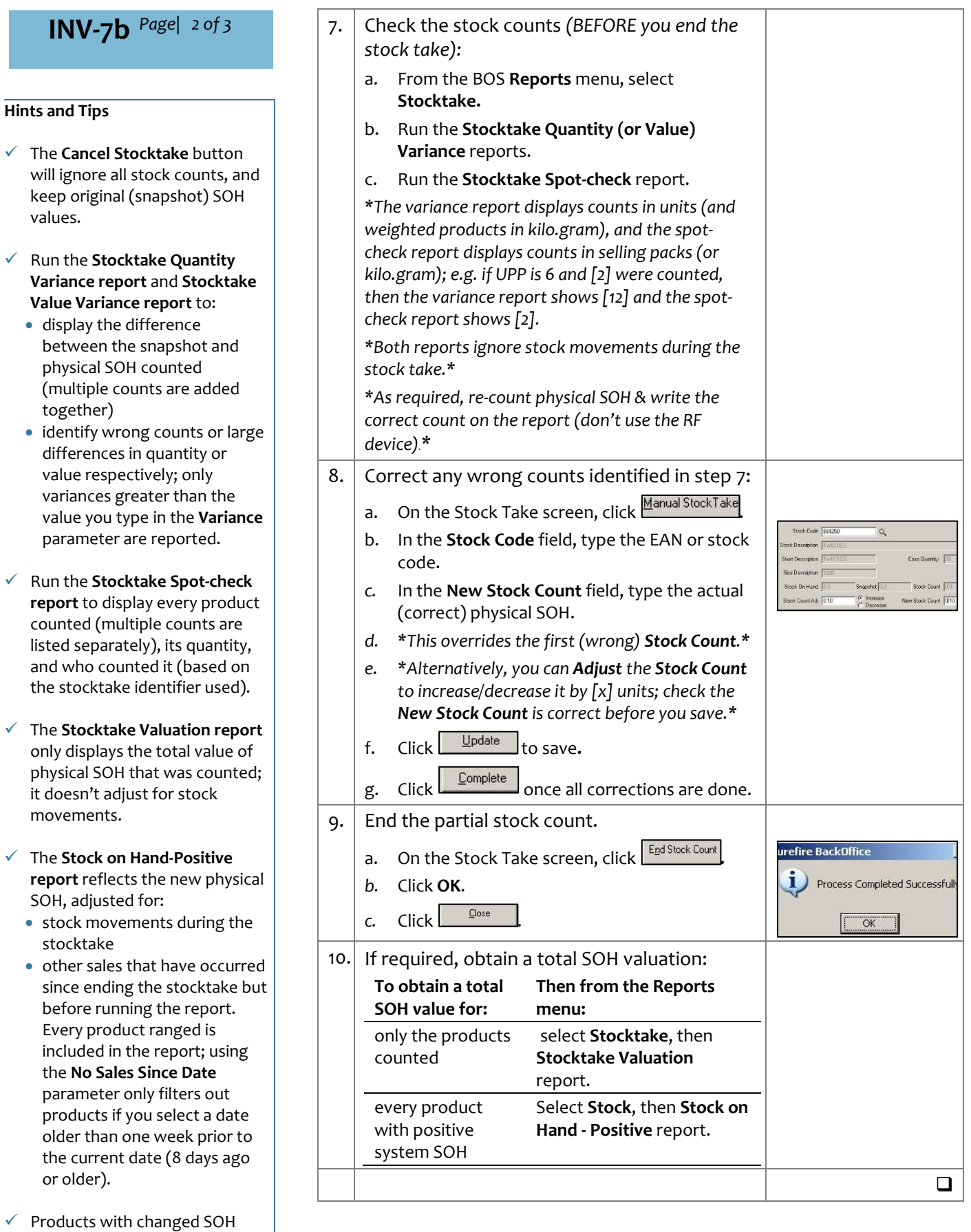

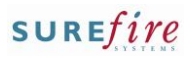

**CONTRACTOR** 

## **Sample Reports**

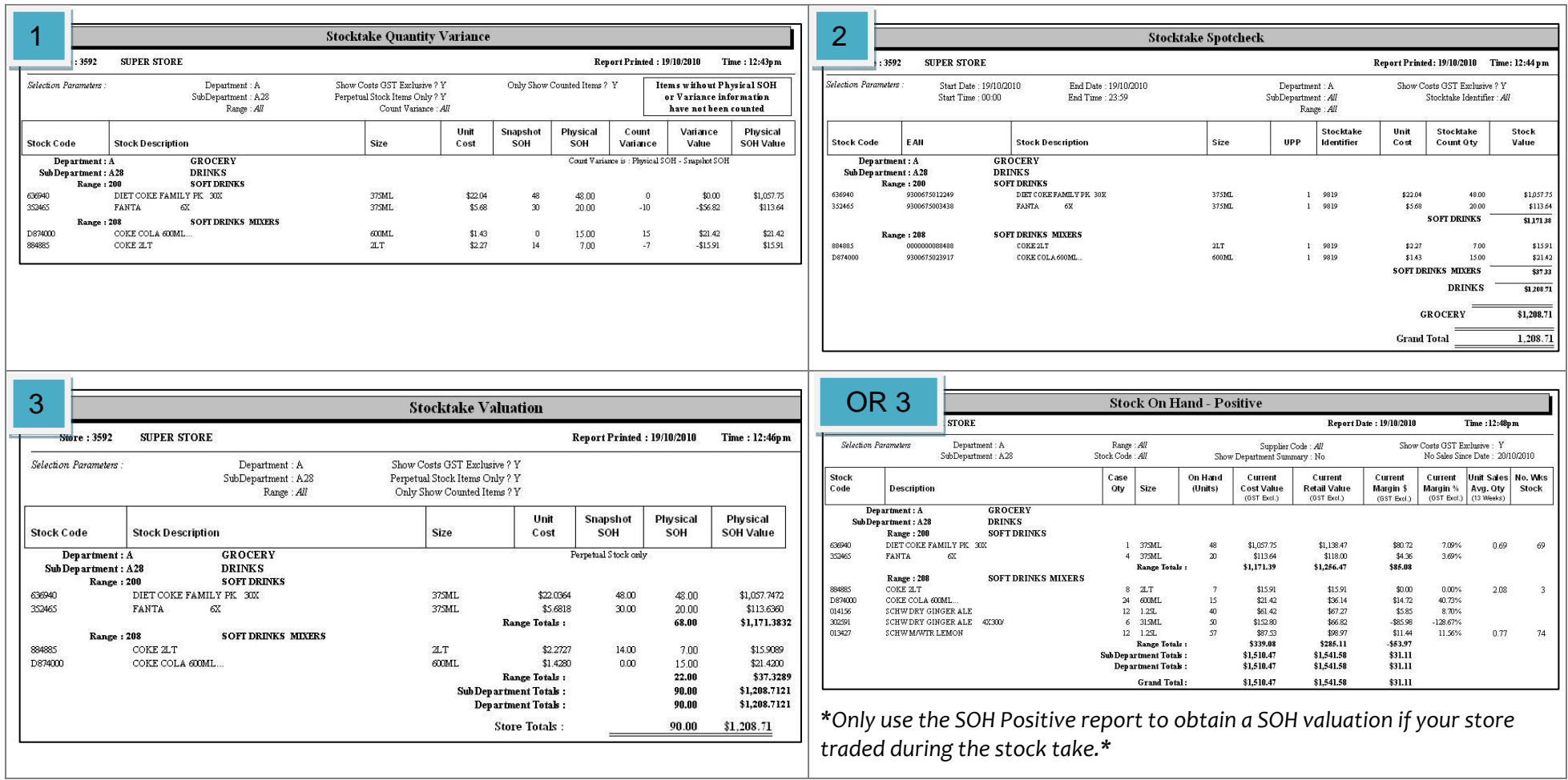